# **EZDataBrowser + ключ Keygen Full Version** Скачать бесплатно без регистрации Х64

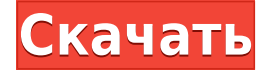

### **EZDataBrowser Crack+ Serial Number Full Torrent Free Download**

EZDataBrowser — это программная утилита, цель которой — предоставить вам возможность легко просматривать и редактировать базы данных SQL Server в среде, к которой должен легко привыкнуть любой пользователь. После запуска программы появляется всплывающее окно с просьбой указать имя SQL Server, а также метод аутентификации, при этом вам доступны два варианта выбора, в частности, с использованием учетных данных Windows или SQL Server. На этом этапе указание имени базы данных должно завершить операцию и подготовить вас к просмотру данных. Учитывая, что эта часть программного обеспечения была разработана на основе встроенного генератора операторов SQL, пользователи могли ожидать беспрепятственного взаимодействия с ним, при этом для полного использования его возможностей требовалось небольшое знание SQL. Для удобства навигации программная утилита позволяет прибегать к различным фильтрам. Данные в любых столбцах можно легко различить, с возможностью легкого выбора информации для загрузки. Кроме того, можно вычислять суммы и средние значения, а при необходимости даже экспортировать их в документ Excel. Что касается применимости такой программной утилиты, следует отметить, что ее возможности принесут большую пользу отделам маркетинга или продаж.р - 1. С ты п п осе - 5 знакравно - 2  $*$  с + 7 . Салсты латет часеремаянгер ж часен Дж (г) ясгя вягегбус. 5 летузнак равно - 47 - - 171. Втчасатя стчасеремаянгер жчасену ясгя

#### **EZDataBrowser With Key (Latest)**

Поиск данных никогда не был проще! Более 2 миллионов пользователей по всему миру ежедневно используют EZDataBrowser для просмотра или редактирования баз данных в Windows, а также для того, чтобы делать то же самое с помощью SQL Server. Приложение можно использовать для просмотра и редактирования баз данных в SOL Server, а также в MS Access. Встроенные инструменты упрощают задачу извлечения данных и обработки, и вы можете свободно вводить и редактировать поля базы данных по мере необходимости. EZDataBrowser позволяет перемещаться по таблицам, полям форм, вложенным отчетам, отчетам и другим наборам данных. У вас также есть возможность связывать таблицы, параметры и представления несколькими простыми щелчками мыши, а также сортировать и фильтровать данные, если это необходимо. Выполняйте сложные задачи SQL с легкостью! Специальный браузер данных позволяет выбирать данные из более чем 10 таблиц SQL Server и работает в режиме, близком к браузеру данных MS Access. EZDataBrowser очень прост в использовании, так как содержит редактор базы данных, использующий знакомые функции MS Access. Существует также возможность вставлять и изменять текст и импортировать файлы RTF, txt и doc. EZDataBrowser — это программная утилита, призванная сделать вашу работу с данными максимально простой и удобной. Наши требования заключались в том, чтобы сделать этот инструмент простым в использовании, сделать его очень удобным для пользователя и, прежде всего, сделать его простым в установке и использовании. Целевая аудитория — не специалисты по SOL. Скачать EZDataBrowser 1.1 EZDataBrowser — это программная утилита. призванная сделать вашу работу с данными максимально простой и удобной. Его функции включают в себя мощный инструмент управления данными с редактором базы данных, который использует знакомые функции из Microsoft Access. Целевая аудитория — не специалисты по SQL. EZDataBrowser включает редактор базы данных, использующий знакомые функции Microsoft Access. Удобный и простой в использовании. Вы можете легко просматривать таблицы, поля форм, вложенные отчеты, отчеты и другие наборы данных. Выполняйте сложные задачи SQL с легкостью! Используйте и делитесь данными с легкостью! Отличная поддержка SQL Server. Позволяет выбирать данные из более чем 10 таблиц. Данные сортируются, фильтруются и экспортируются в лист Excel! EZDataBrowser 1.1.3 - Скачать игру для ПК бесплатно EZDataBrowser — это программная утилита, призванная сделать вашу работу с данными максимально простой и удобной. Его функции включают в себя мощный инструмент управления данными с редактором базы данных, который использует знакомые функции из Microsoft Access. Целевая аудитория 1eaed4ebc0

## **EZDataBrowser [Latest-2022]**

Эта программа позволяет вам просматривать базы данных SQL Server (например, базы данных экземпляров SOL Server) без необходимости установки каких-либо дополнительных инструментов или использования каких-либо специальных знаний. Его чрезвычайно просто использовать — просто укажите программному обеспечению экземпляр SOL Server и базу данных SQL Server, и вы уже готовы просматривать их данные. Эта утилита предоставляет исчерпывающий набор функций, которые могут принести большую пользу любому пользователю, независимо от того, имеет ли он какие-либо предварительные знания в среде SQL Server или нет. Вы можете использовать его для быстрого просмотра таких вещей, как: \* Список баз данных \* Резюме базы данных \* База данных \* Список таблиц \* Резюме таблицы \* Стол \* Список полей \* Сводка полей \* Поле \* Индексный список \* Резюме индекса \* Индекс \* Список кластеризованных индексов \* Сводка кластеризованного индекса \* Кластерный индекс \* Ограничение \* Отношение \* Сервисный брокер \* Просмотры \* Синонимы \* Курок \* Пользовательская функция \* Процедура \* Скалярная функция \* UDF \* Хранимая процедура \* Пользовательский тип \* Пространственный тип \* Модель \* Просмотры \* Функции \* Константы \* Статические переменные \* Скрипты T-SOL \* Заявления \* Транзакции \* Журналы транзакций \* Роли \* Логины \* Программы \* Правила \* Работа \* Параметры инициализации \* Двоичные литералы \* Библиографические данные \* Типы данных \* Операторы \* Объекты \* Атрибуты \* Сопоставления \* Столбцы \* Заказные наборы \* Статистика \* Процедуры \* Типы данных \* Отливки \* Типы даты и времени \* ДатаВремя2 \* ДатаВремяСмещение \* Варбинарная \* логическое значение \* Числовой \* Реляционные ссылочные типы \* Пространственные типы \* Связанный сервер \* Профили \* Параметр \* Статистика \* Планы выполнения \* Сессии \* Переменные экземпляра \* Затем пользователь может просматривать и редактировать данные, извлеченные из баз данных SQL Server, непосредственно через программное обеспечение. Все данные, предоставляемые этой программой, импортируются в вашу систему с возможностью локального сохранения для дальнейшего изучения. Это программное обеспечение очень просто установить и использовать. Он основан на встроенном генераторе операторов SQL, который придает программе особенно простой интерфейс. Установить это программное обеспечение довольно просто; как только программа будет загружена и установлена на ваш компьютер, она автоматически активирует проводник данных базы данных. ПРИМЕЧАНИЕ: даже если это

#### **What's New In EZDataBrowser?**

EZDataBrowser — это программная утилита, цель которой — предоставить вам возможность легко просматривать и редактировать базы данных SQL Server в среде, к которой любой пользователь должен легко привыкнуть. После запуска программы появляется всплывающее окно с просьбой указать имя SQL Server, а также метод аутентификации, при этом вам доступны два варианта выбора, в частности, с использованием учетных данных Windows или SQL Server. На этом этапе указание имени базы данных должно завершить операцию и подготовить вас к просмотру данных. Учитывая, что эта часть программного обеспечения была разработана на основе встроенного генератора операторов SQL, пользователи могли ожидать

беспрепятственного взаимодействия с ним, при этом для полного использования его возможностей требовалось небольшое знание SQL. Для удобства навигации программная утилита позволяет прибегать к различным фильтрам. Данные в любых столбцах можно легко различить, с возможностью легкого выбора информации для загрузки. Кроме того, можно вычислять суммы и средние значения, а при необходимости даже экспортировать их в документ Excel. Что касается применимости такой программной утилиты, следует отметить, что ее возможности очень пригодятся отделам маркетинга или продаж. Стероиды и другие добавки для бодибилдинга в Pinnacle Sports. Включает PBC Slimline 35, PBC Slimline 40, PBC Slimline 45, PBC Slimline 50, PBC Slimline 55, PBC Slimline • МНОЖЕСТВО КОРОТКИХ РЕШЕНИЙ • Все наши курсы Cutting Cycle снимаются в нашем собственном тренажерном зале в Лидсе, Leeds Gym (LGB). • Все Стероиды и другие добавки для бодибилдинга в Pinnacle Sports. Включает PBC Slimline 35, PBC Slimline 40, PBC Slimline 45, PBC Slimline 50, PBC Slimline 55, PBC Slimline • МНОЖЕСТВО КОРОТКИХ РЕШЕНИЙ • Все наши курсы Cutting Cycle снимаются в нашем собственном тренажерном зале в Лидсе, Leeds Gym (LGB). • Все Стероиды и другие добавки для бодибилдинга в Pinnacle Sports.Включает PBC Slimline 35, PBC Slimline 40, PBC Slimline 45, PBC Slimline 50, PBC Slimline 55, PBC Slimline • МНОЖЕСТВО КОРОТКИХ РЕШЕНИЙ • Все наши курсы Cutting Cycle снимаются в нашем собственном тренажерном зале в Лидсе, Leeds Gym (LGB). • Все Стероиды и другие добавки для бодибилдинга в Pinnacle Sports.

## **System Requirements For EZDataBrowser:**

ОС: Виндовс Виста Процессор: 2,4 ГГц Память: 1 ГБ ОЗУ Жесткий диск: 15 ГБ DVD-RW дисковод Дополнительные примечания: В игре используется только Диск DVD. Все элементы игры должны быть найдены на DVD. Игра выпущена только на японском языке. У вас должен быть оригинальный диск, который поставлялся с вашей Wii, и игра не должна была быть подделана. Вы должны установить игру на свой Wii, используя оригинальный DVD-диск Wii. Ты